# Release Notes for version 8.4.8.x

### Important Updates: This section of items is intended to feature some of the key updates to the DockMaster Application

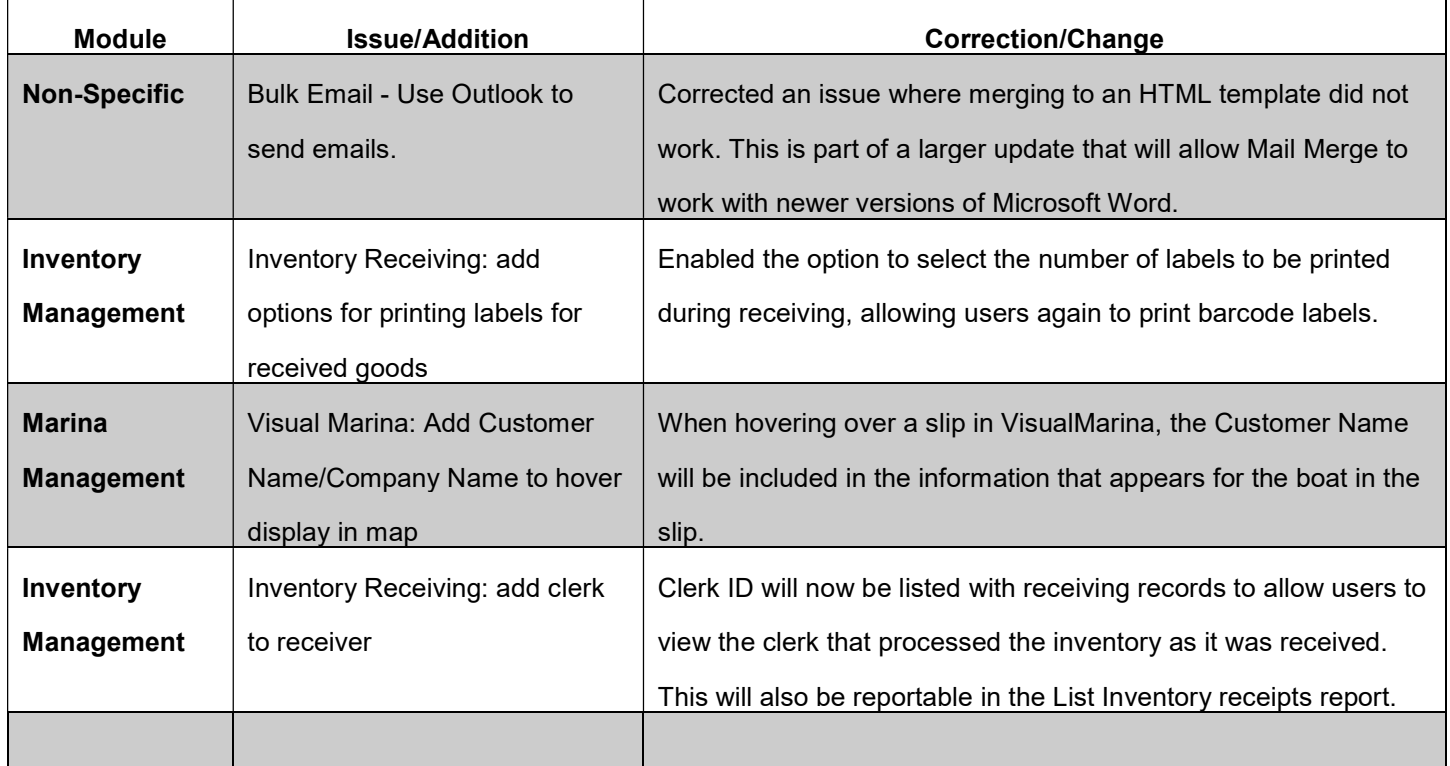

### Accounts Payable

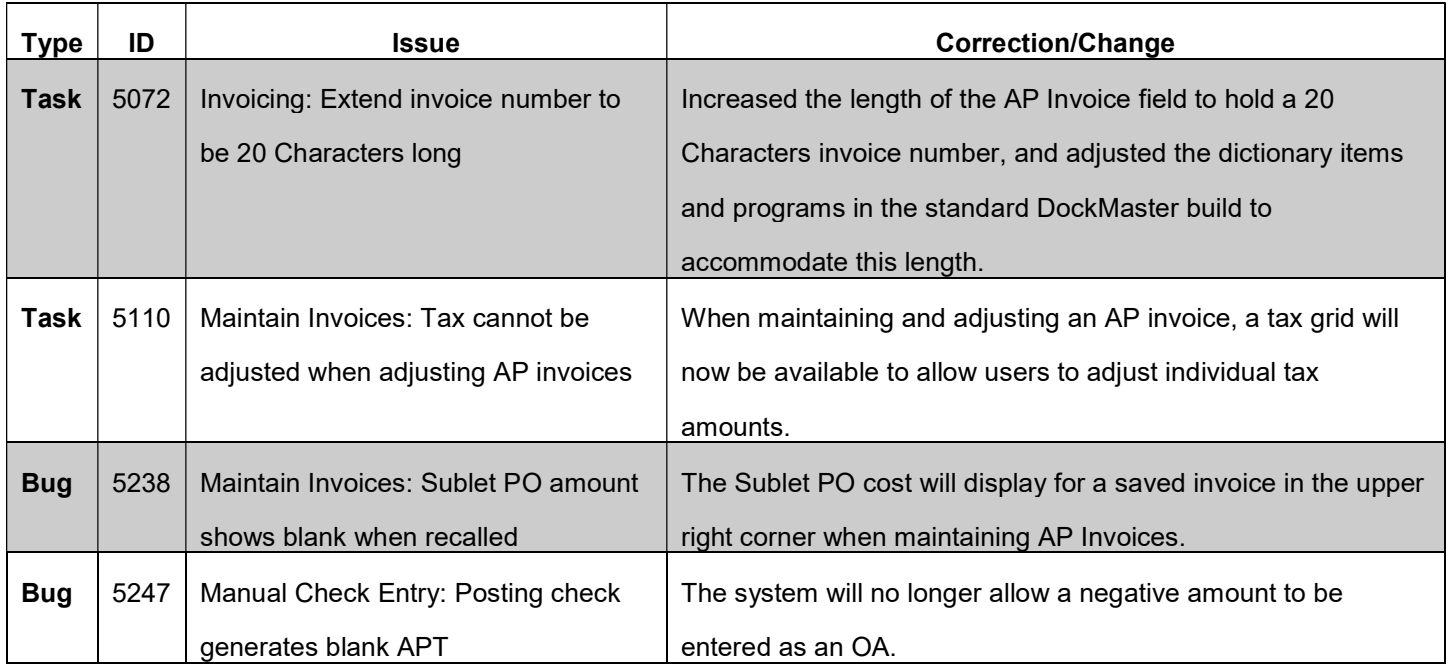

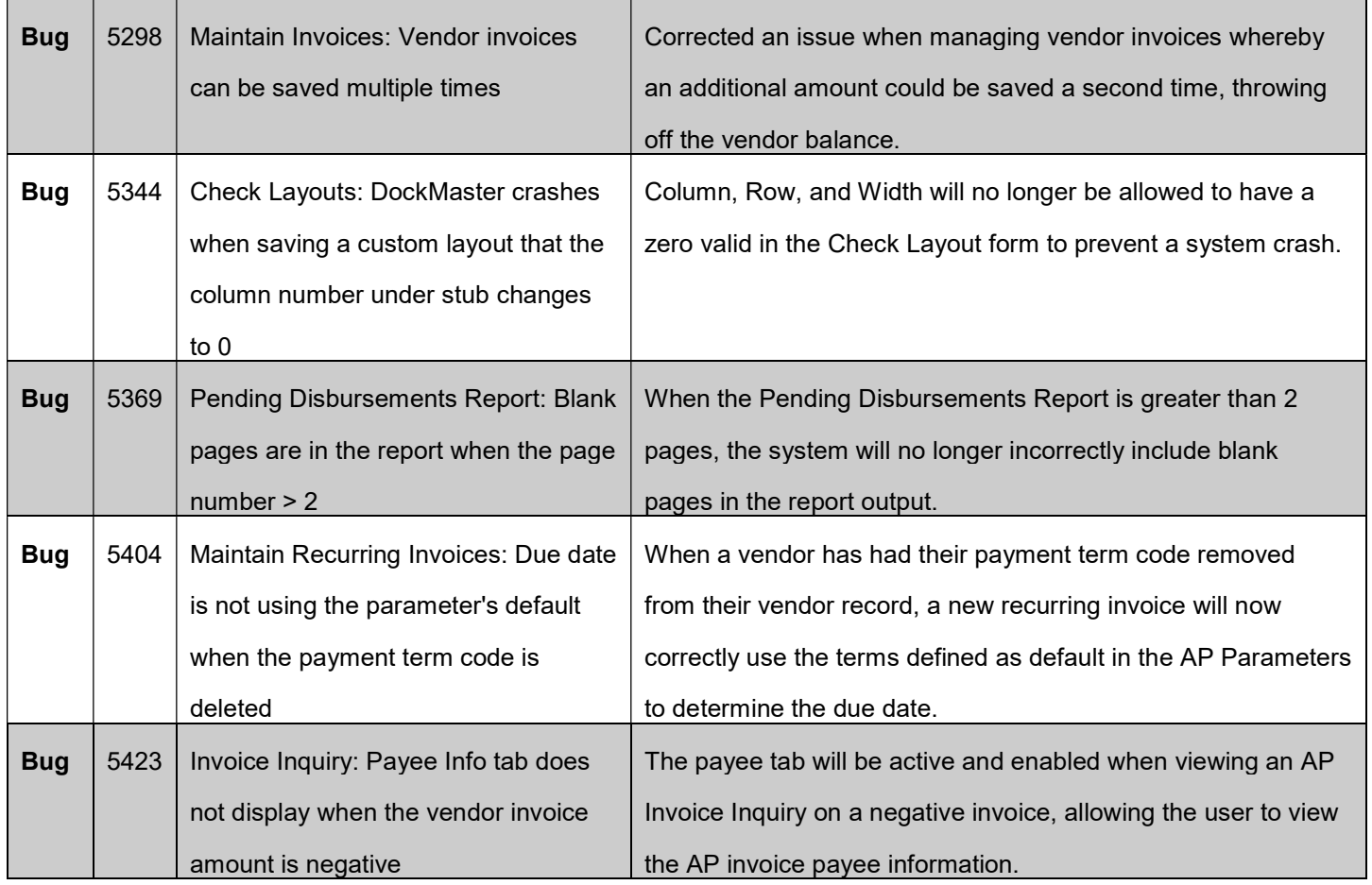

### Accounts Receivable

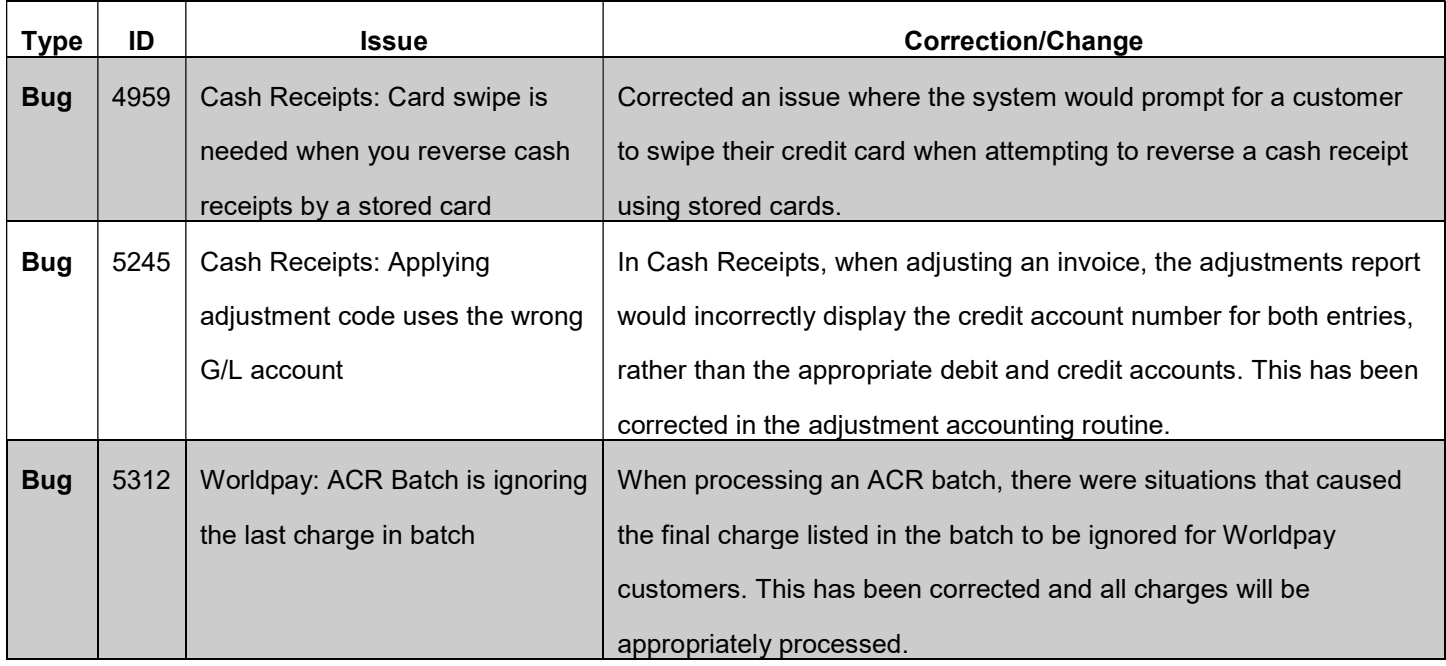

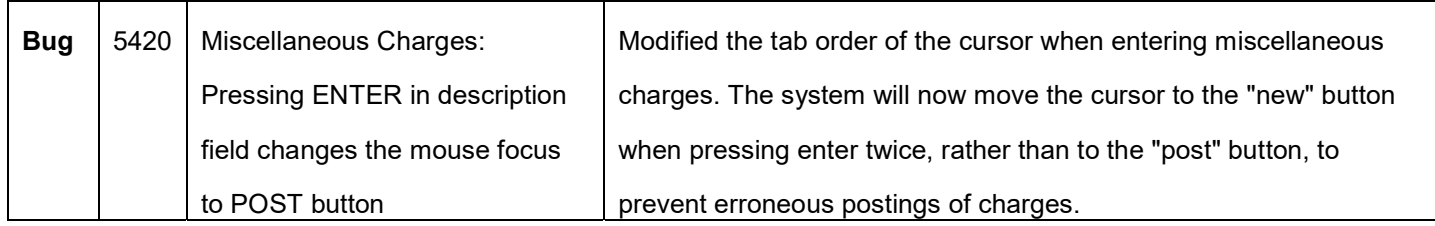

#### File Maintenance

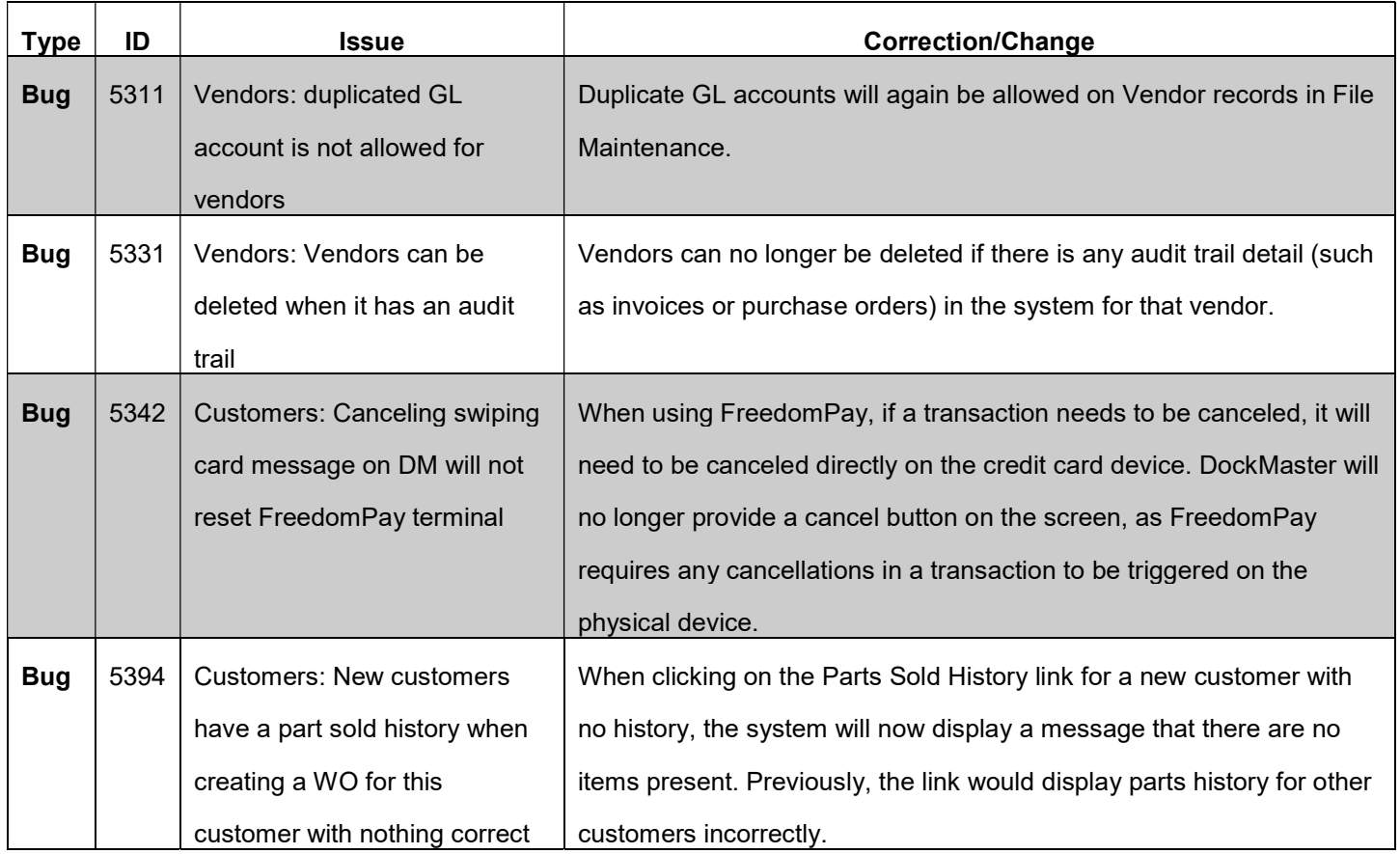

## General Ledger

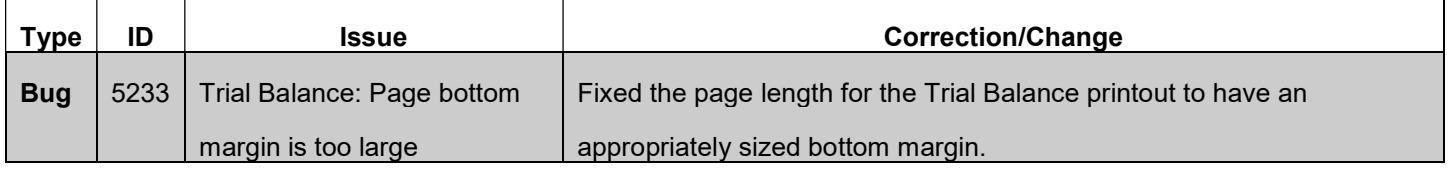

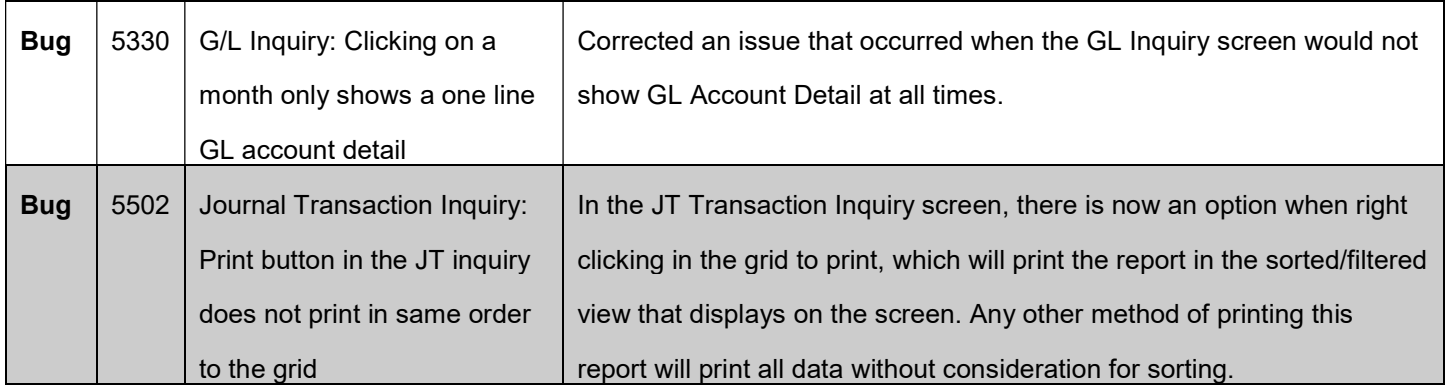

## Inventory Management

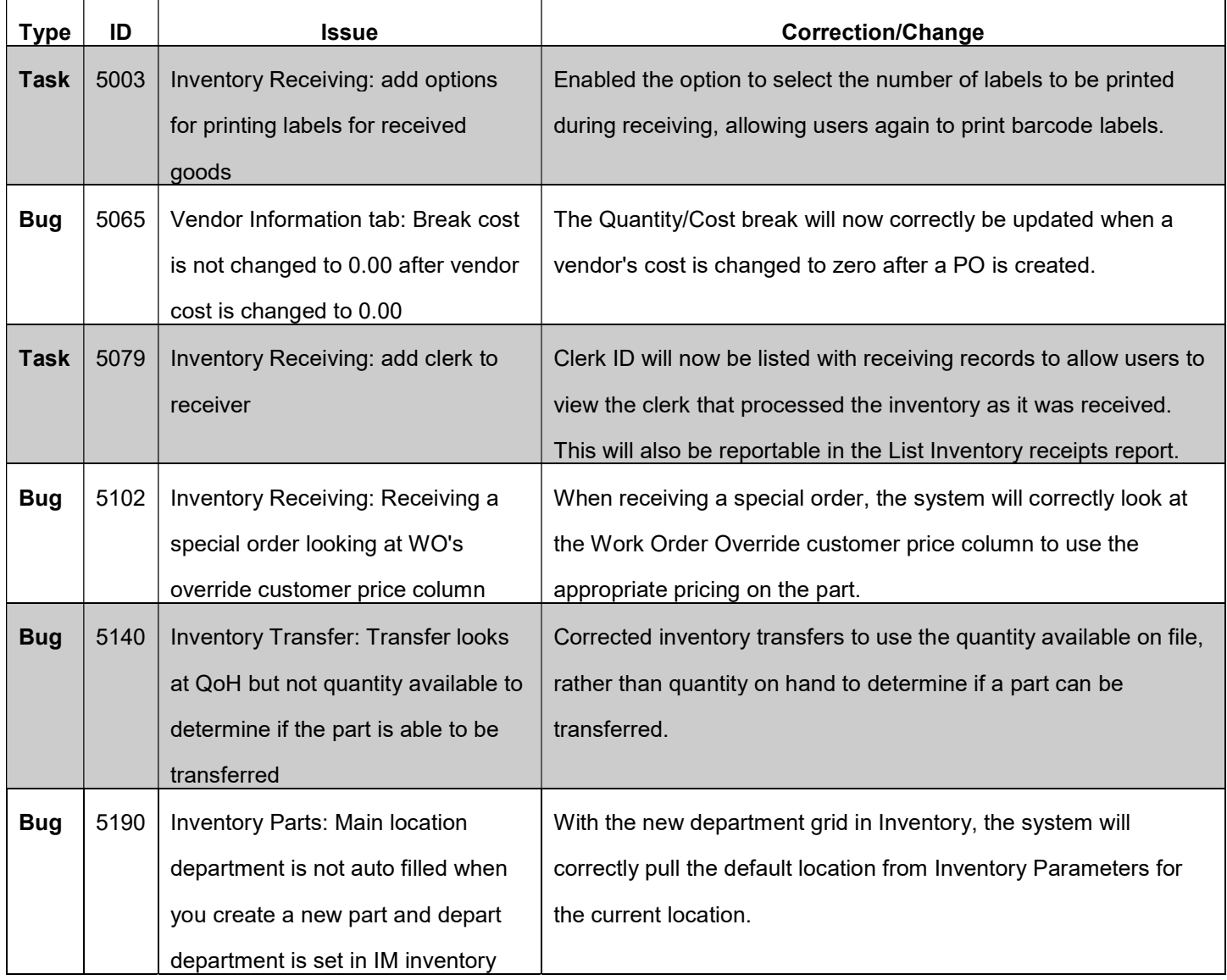

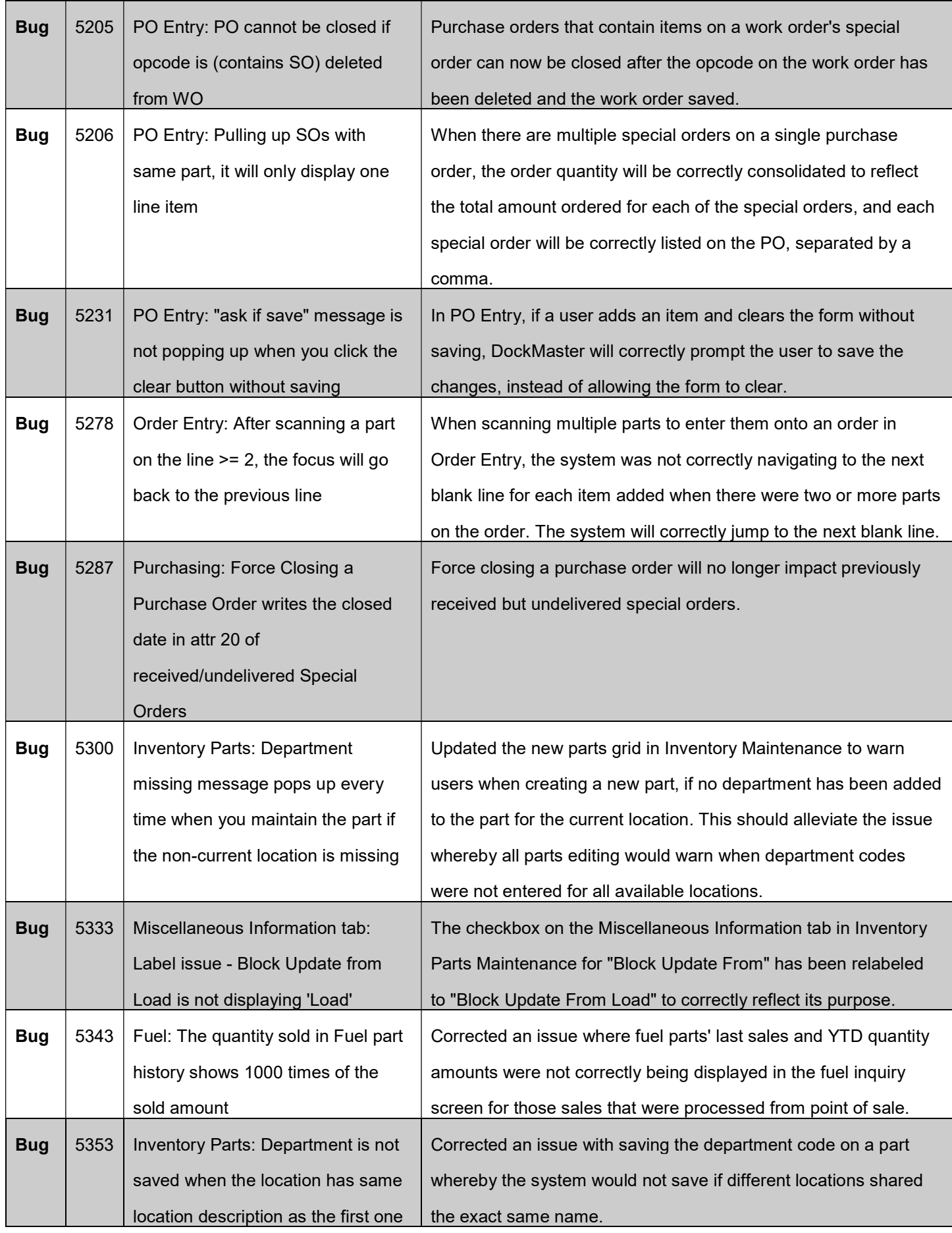

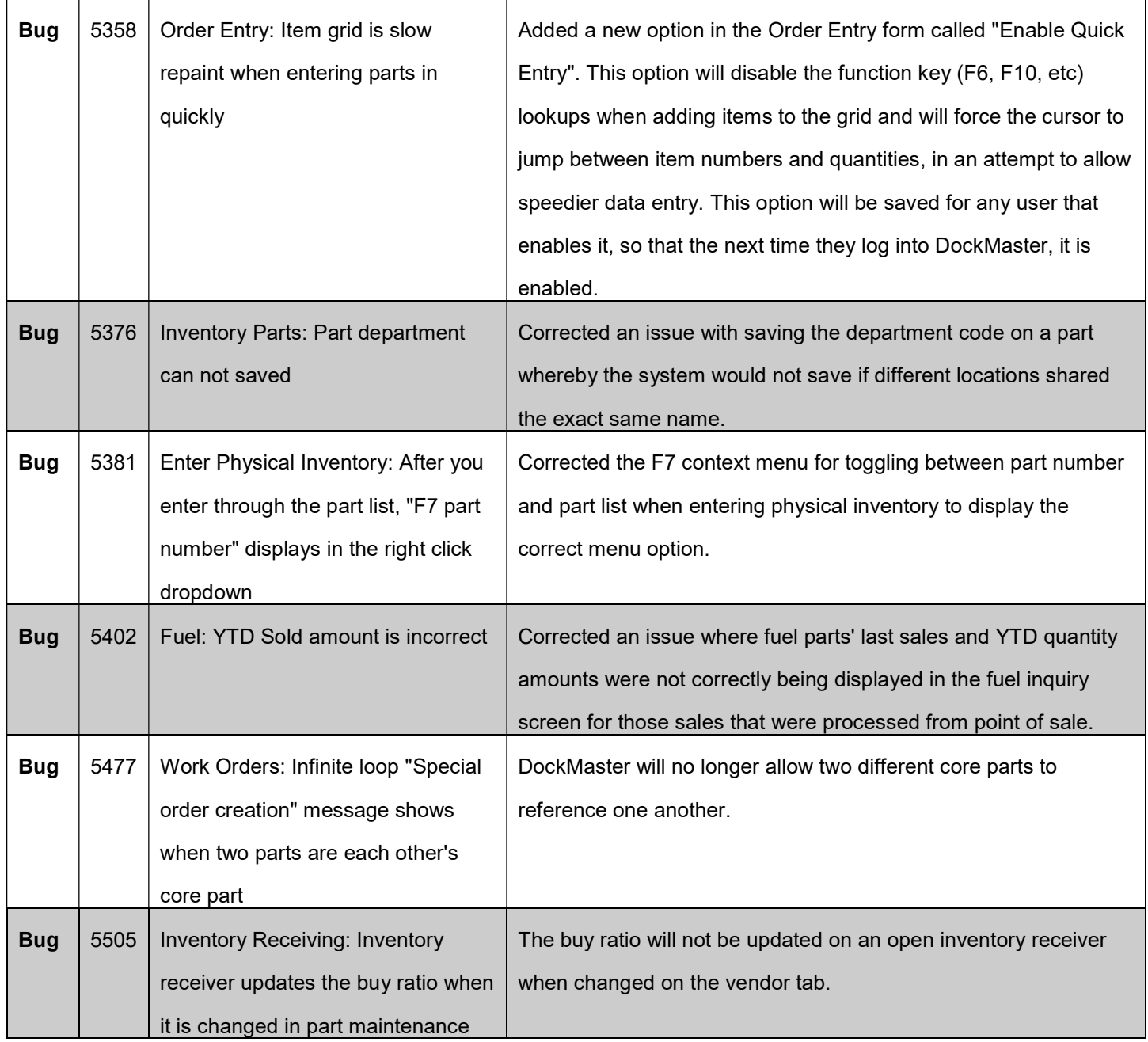

## Layout Designer

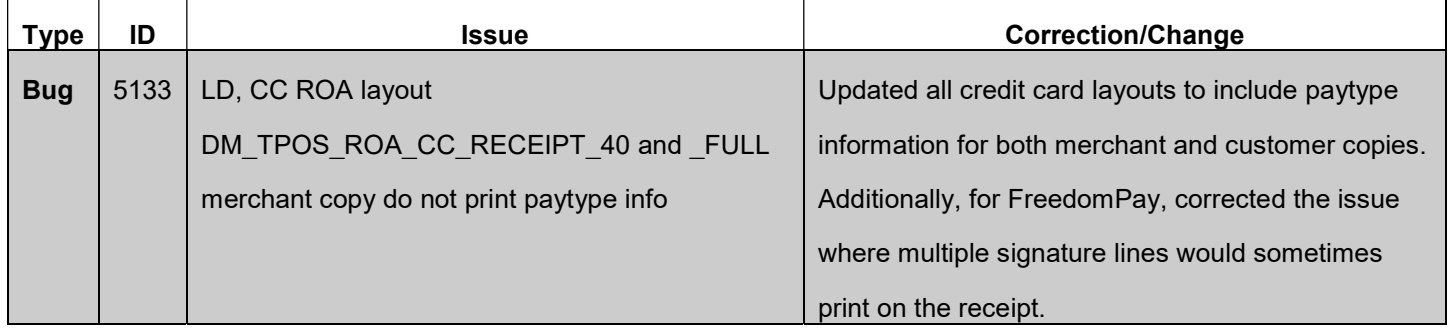

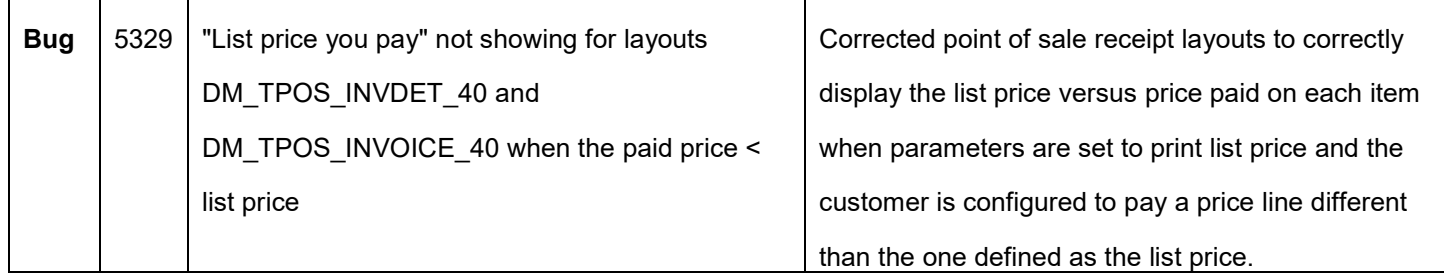

## Marina Management

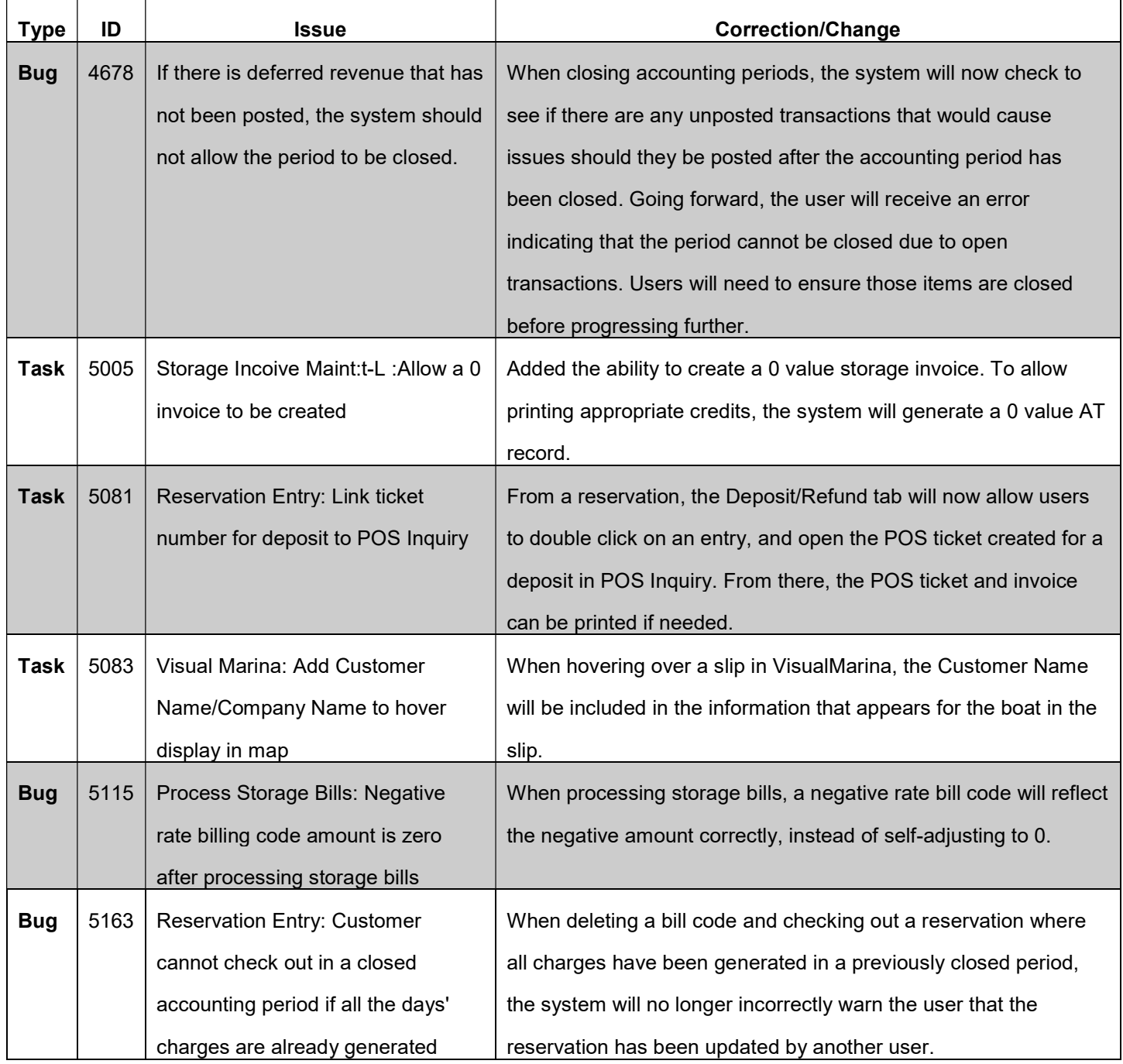

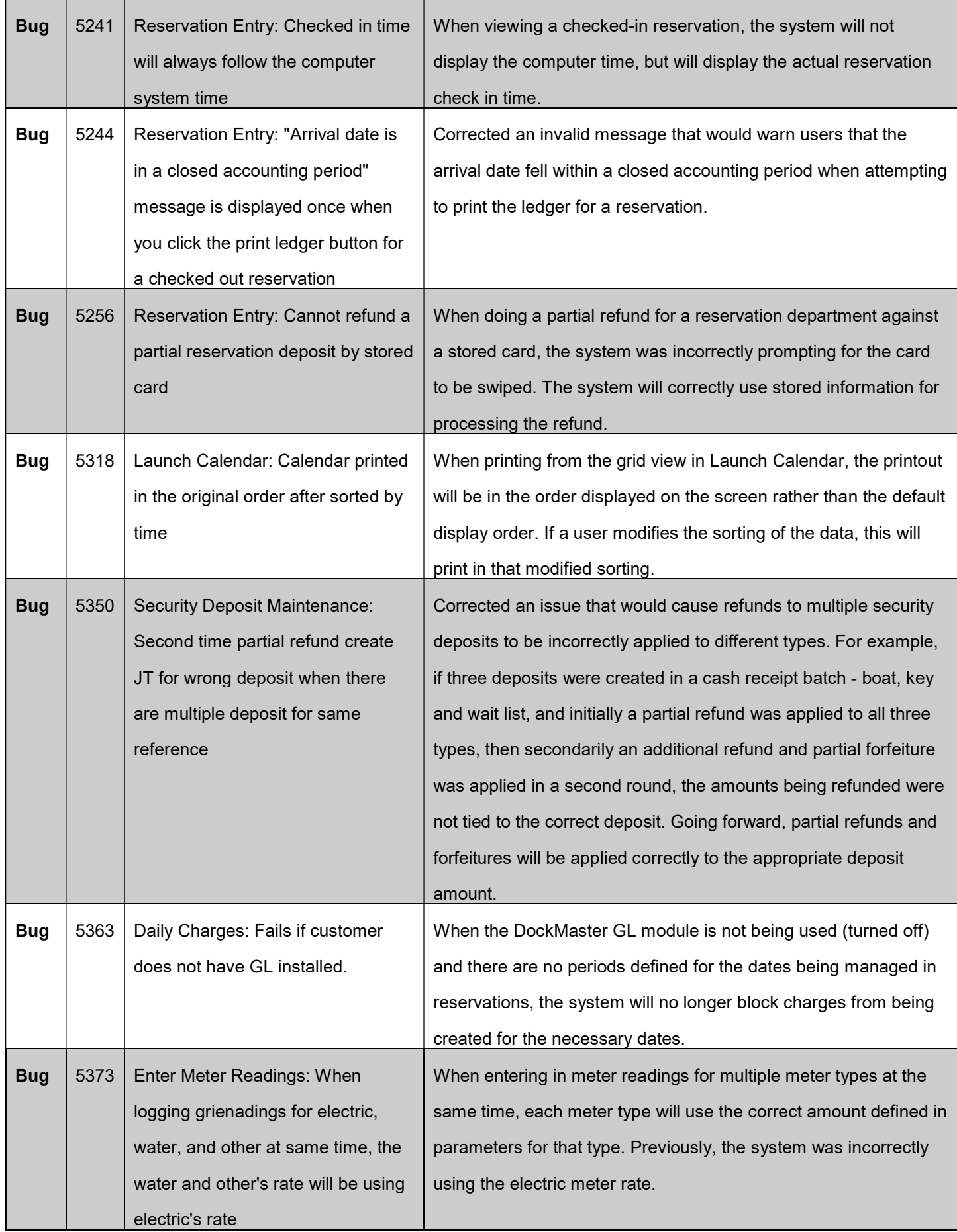

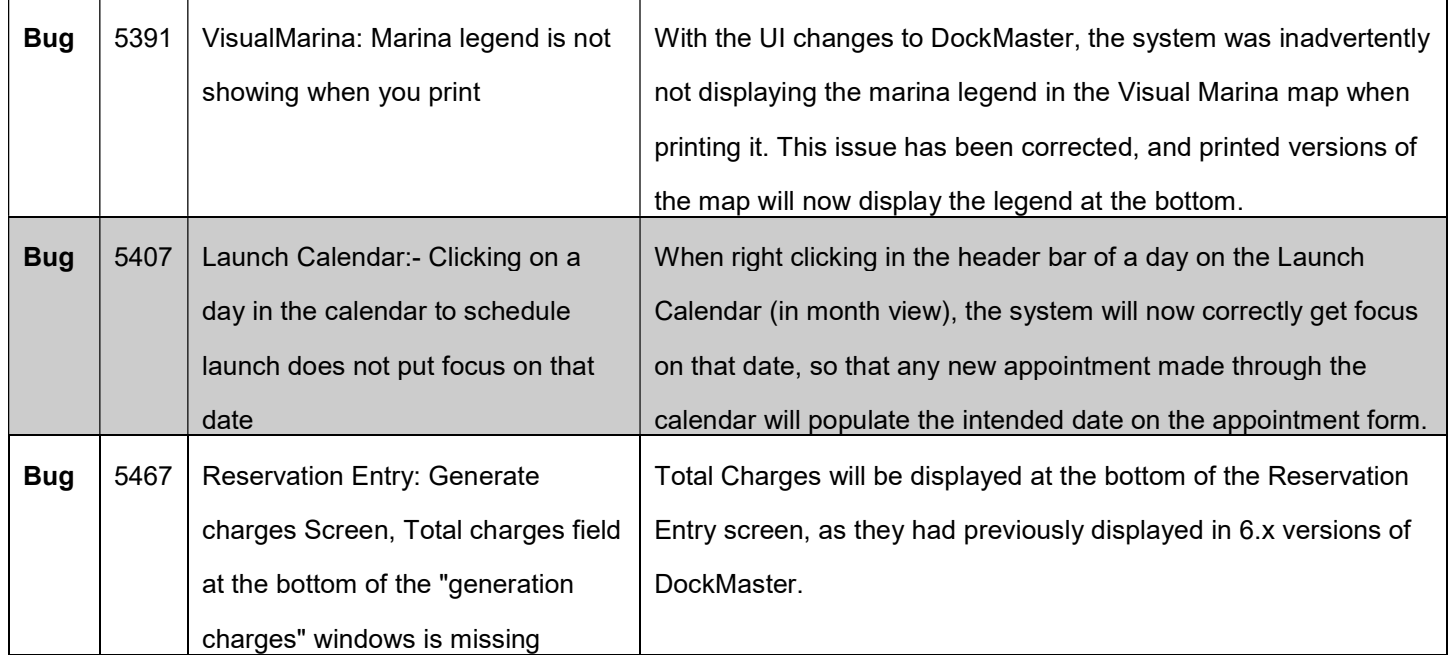

## Non-Specific

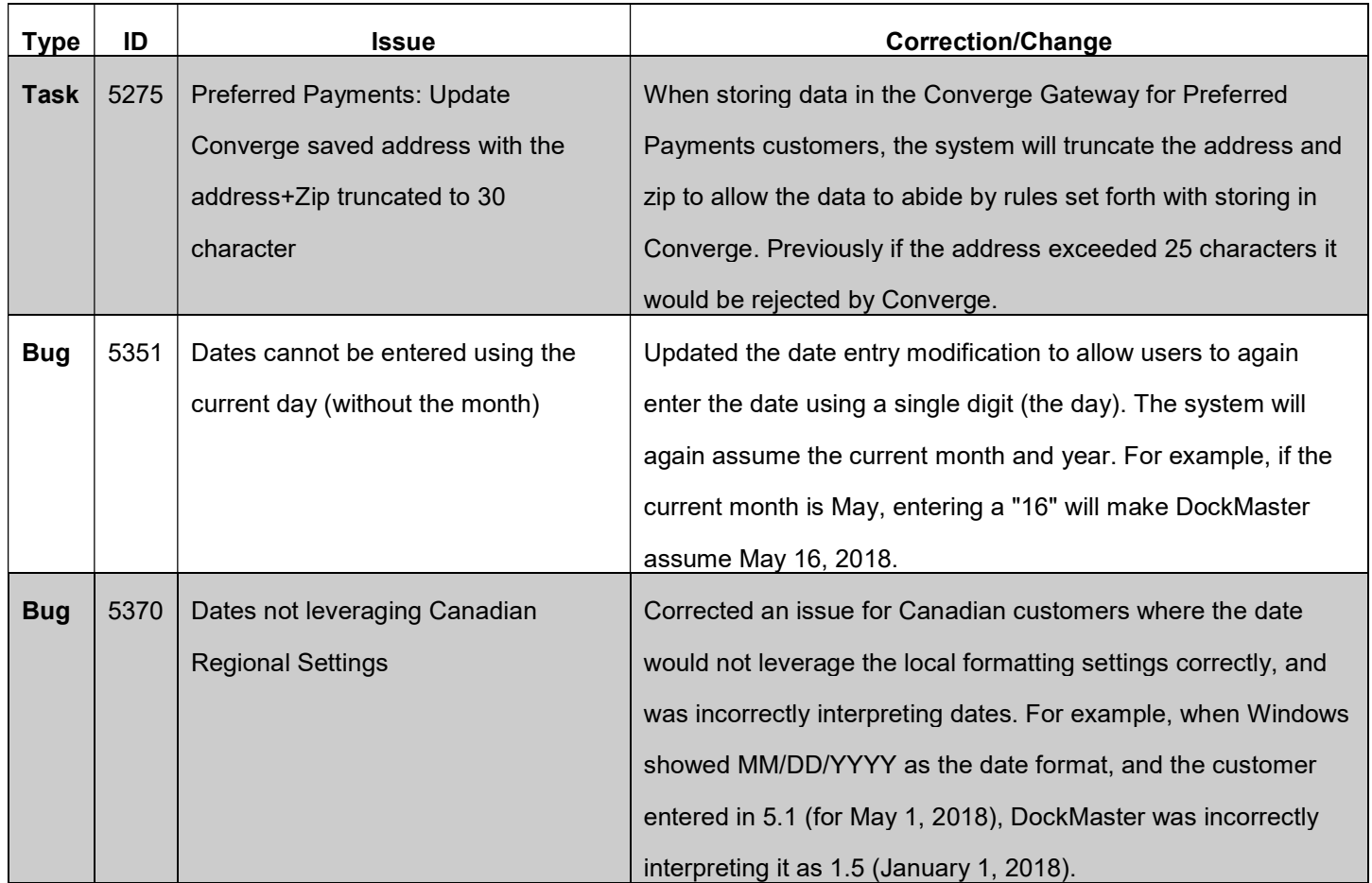

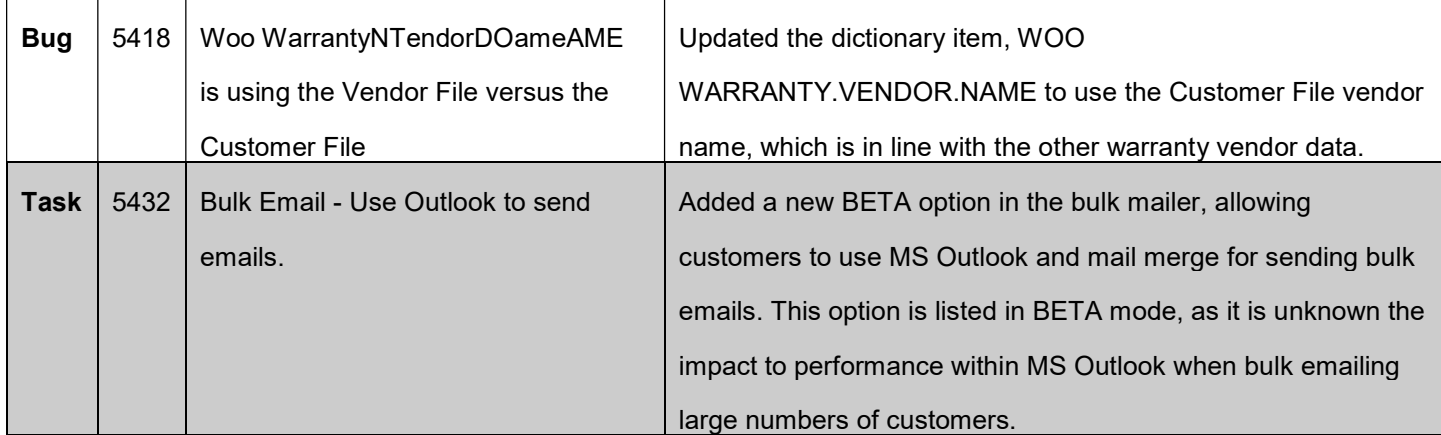

#### Point of Sale

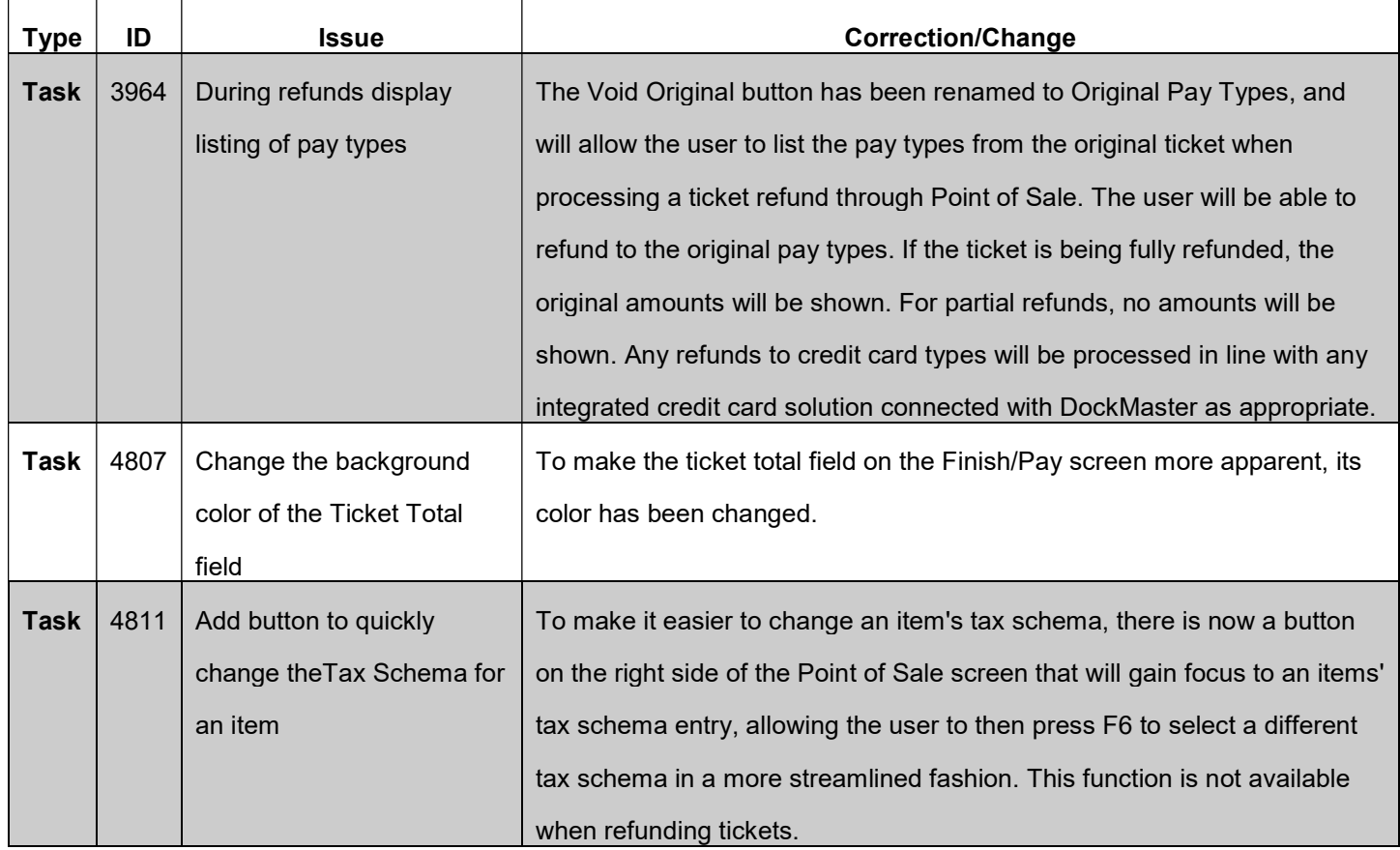

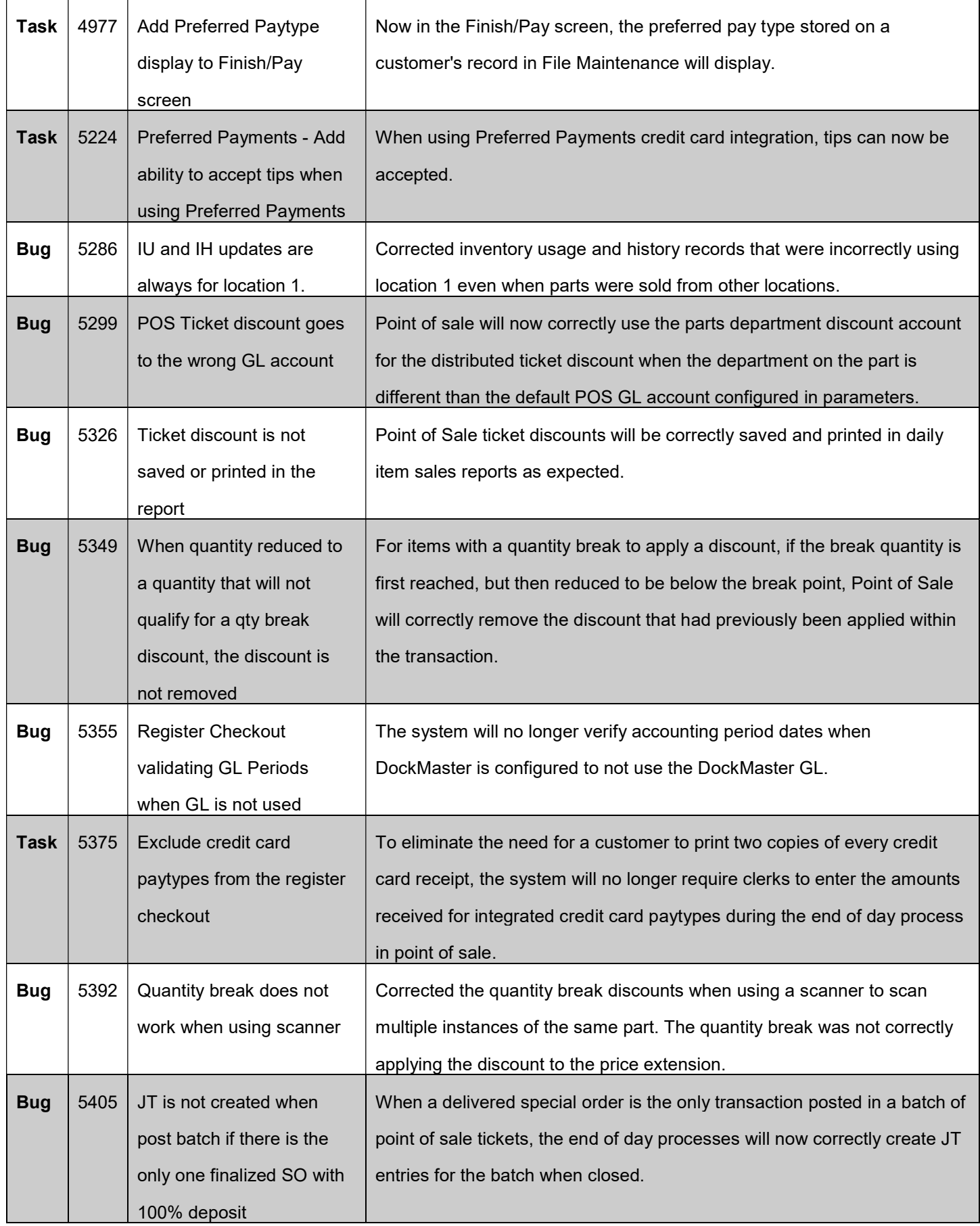

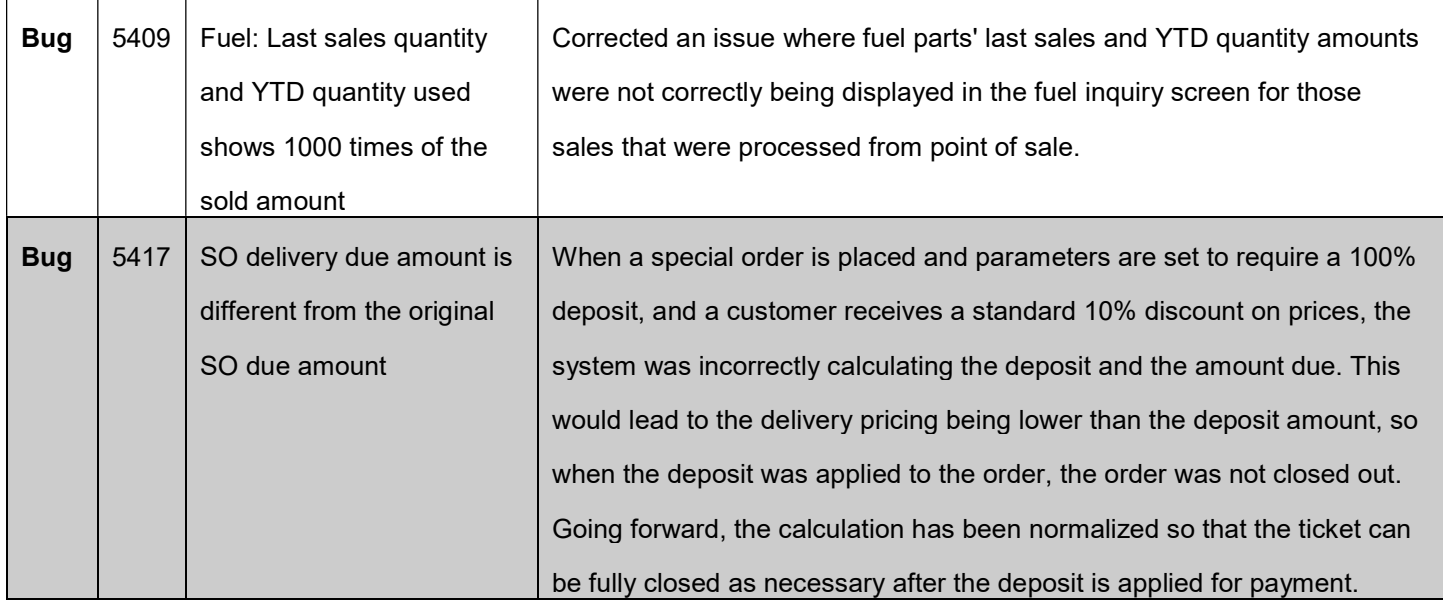

## Sales Management

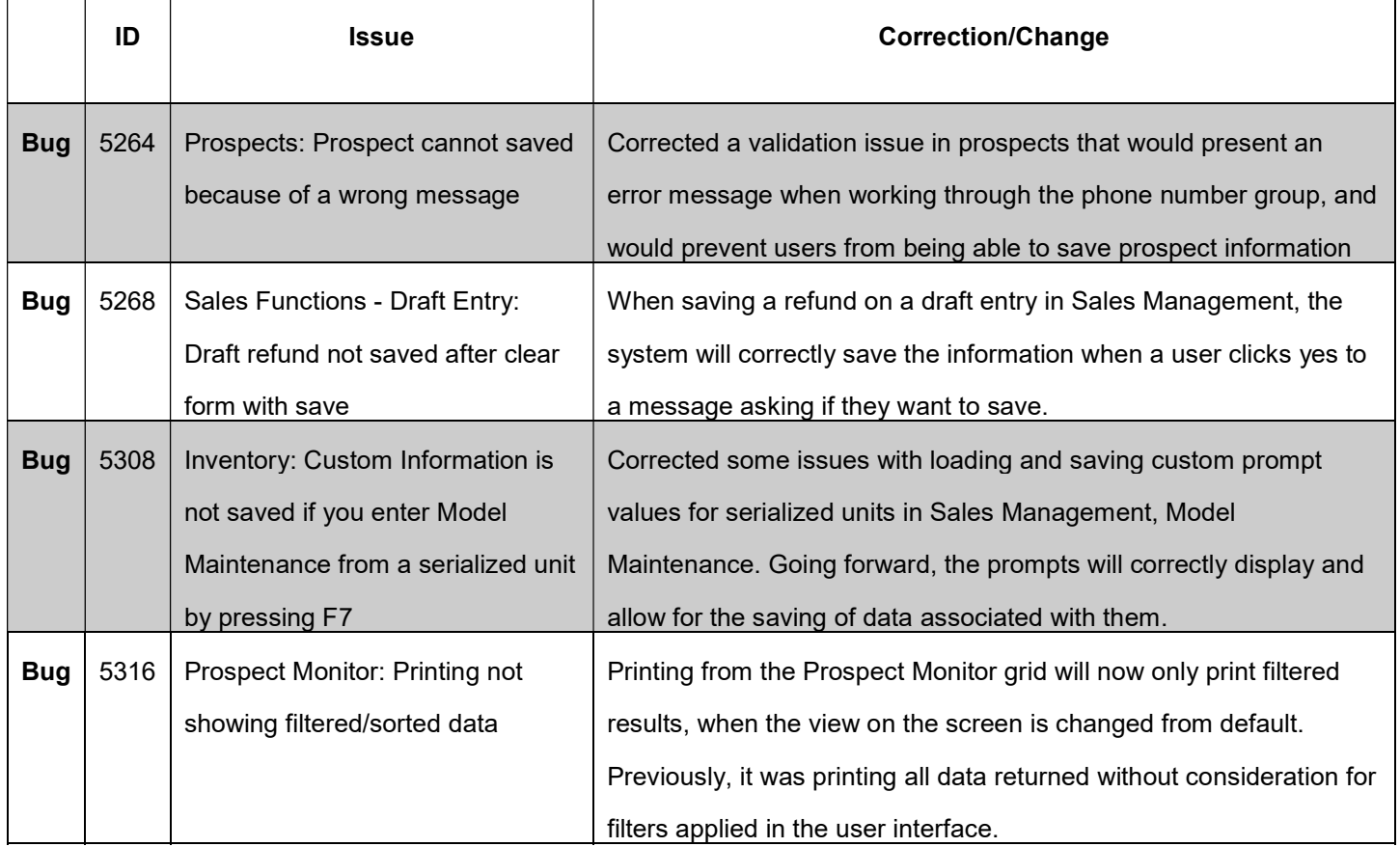

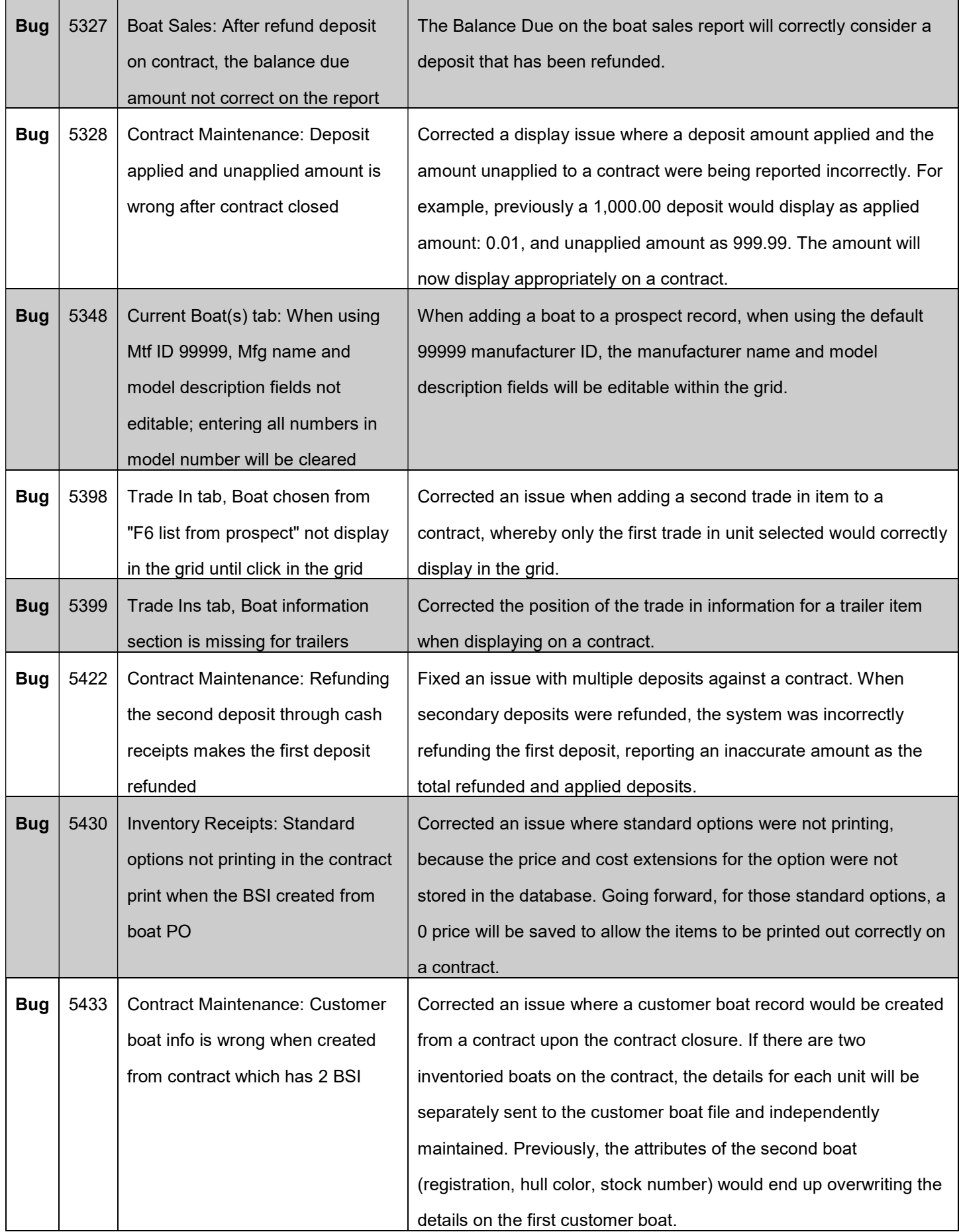

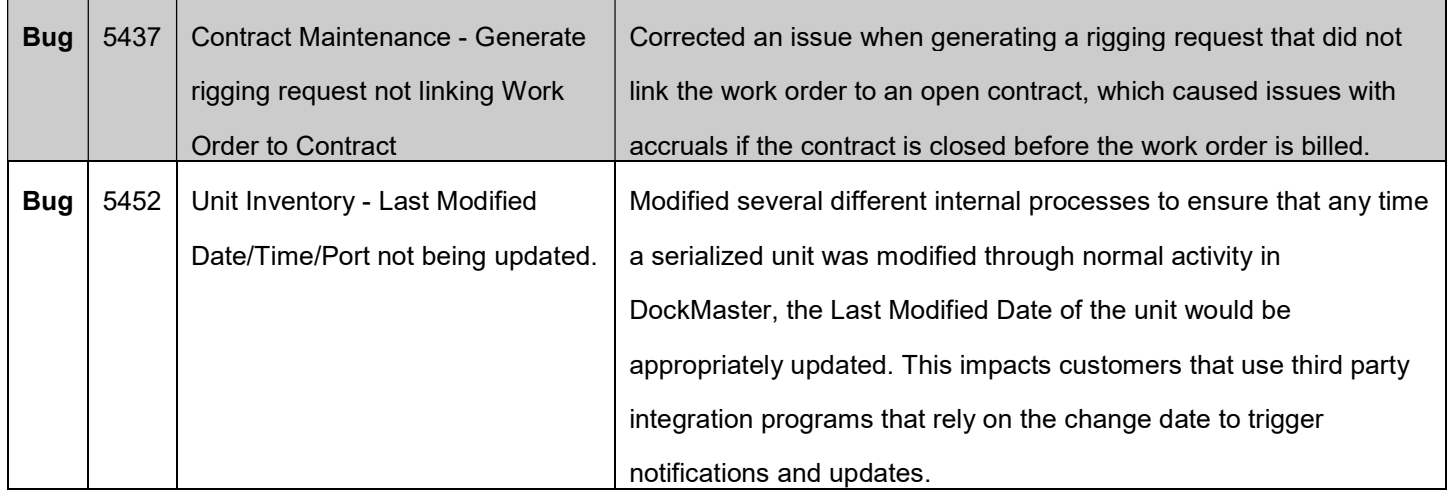

## Service Management

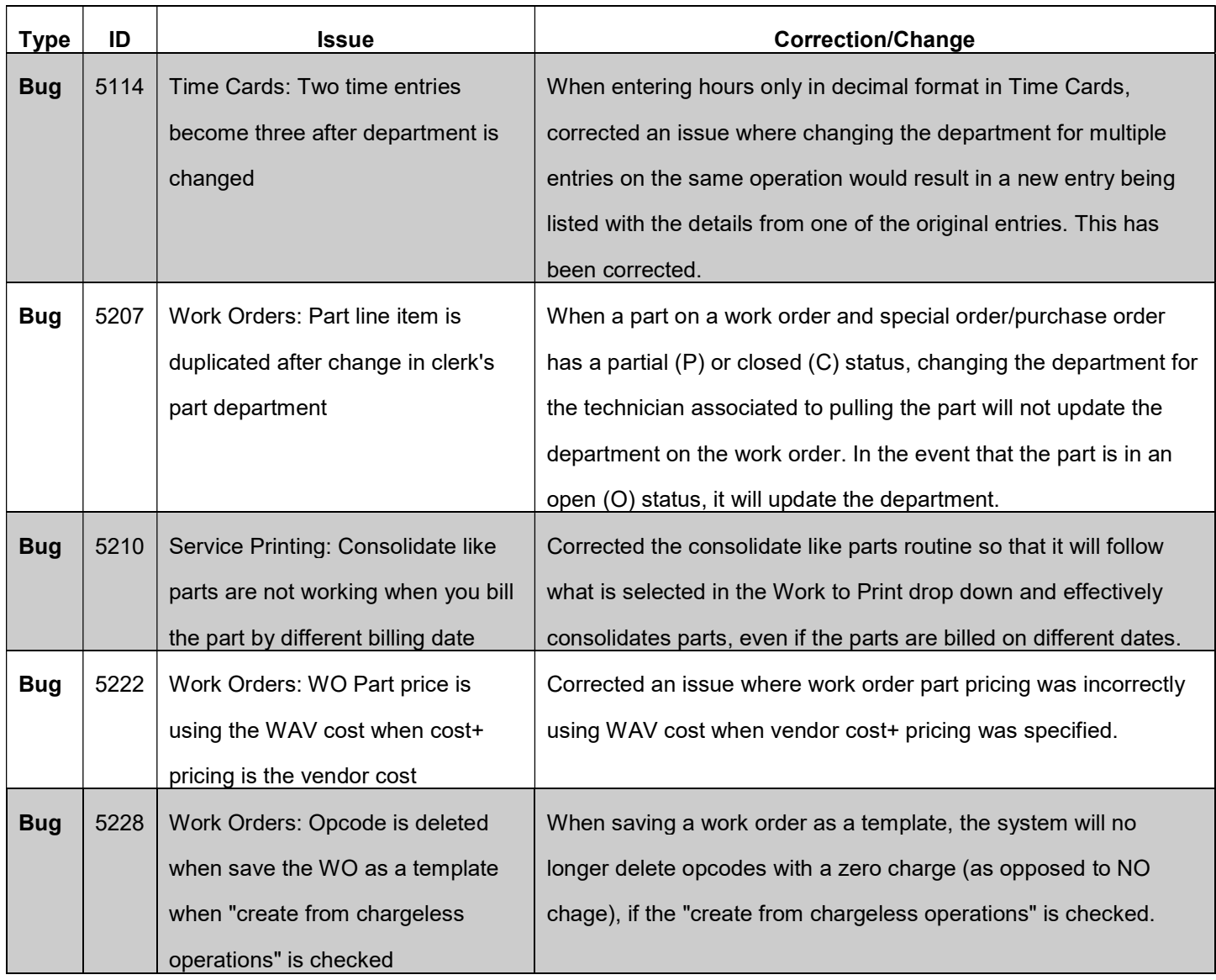

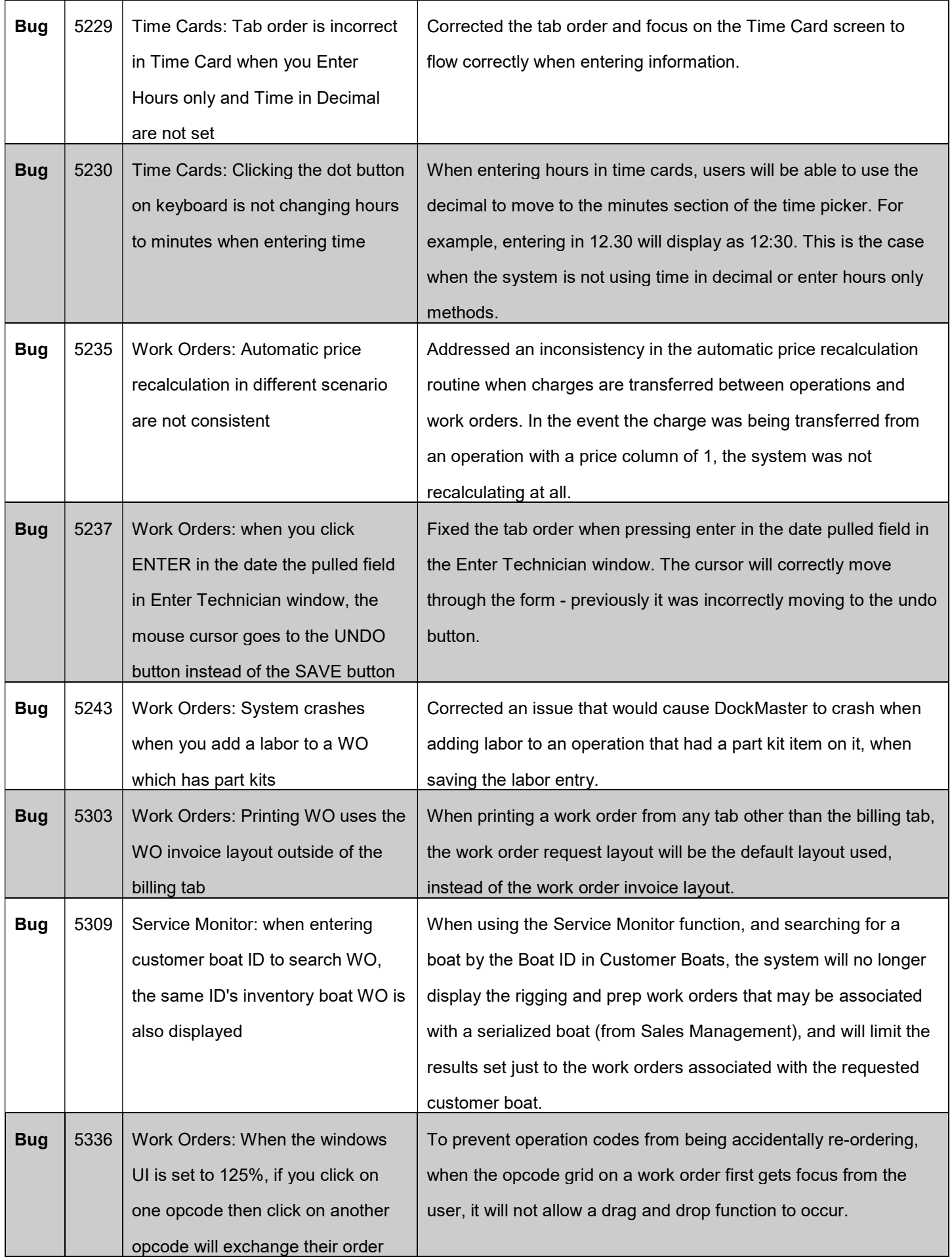

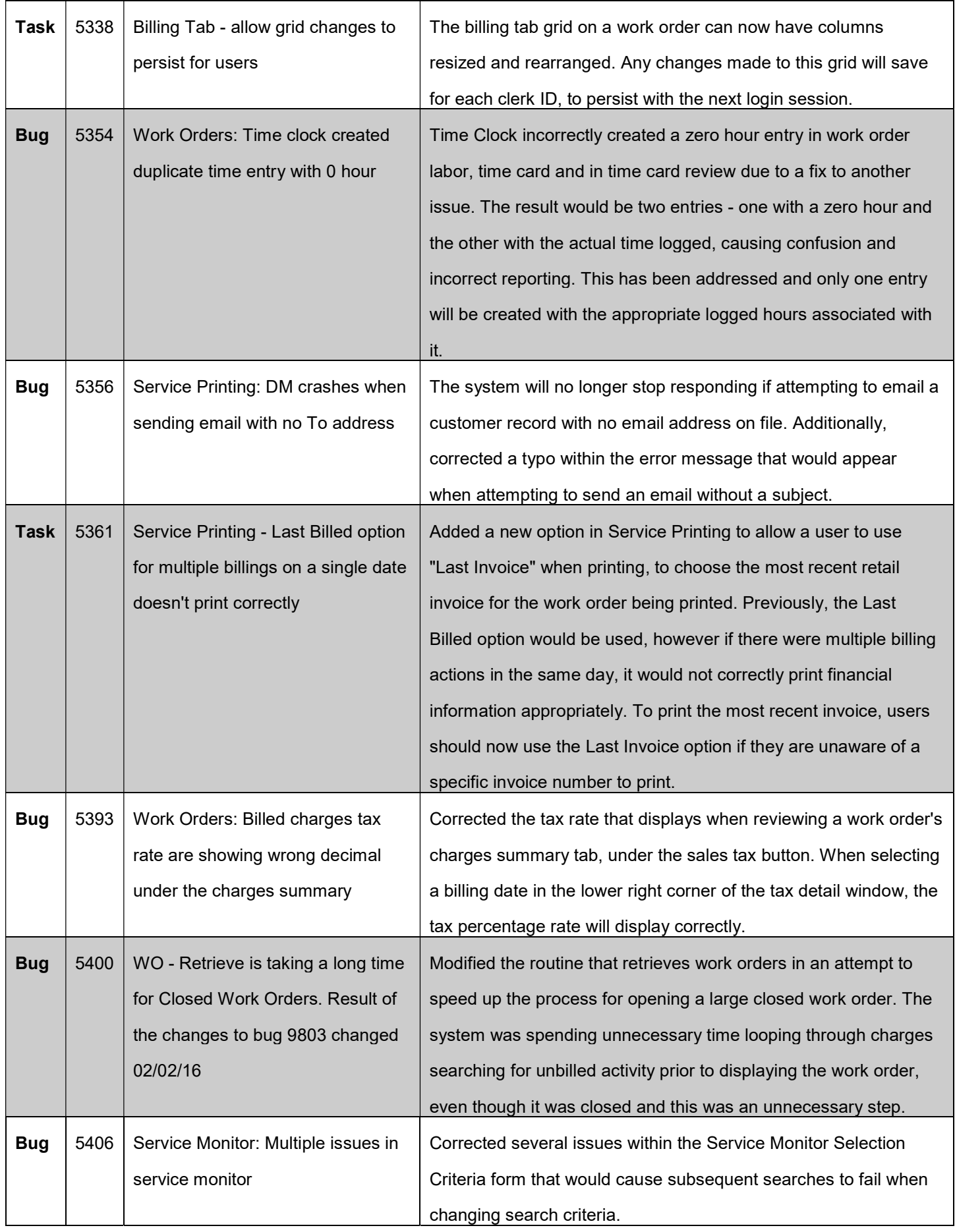

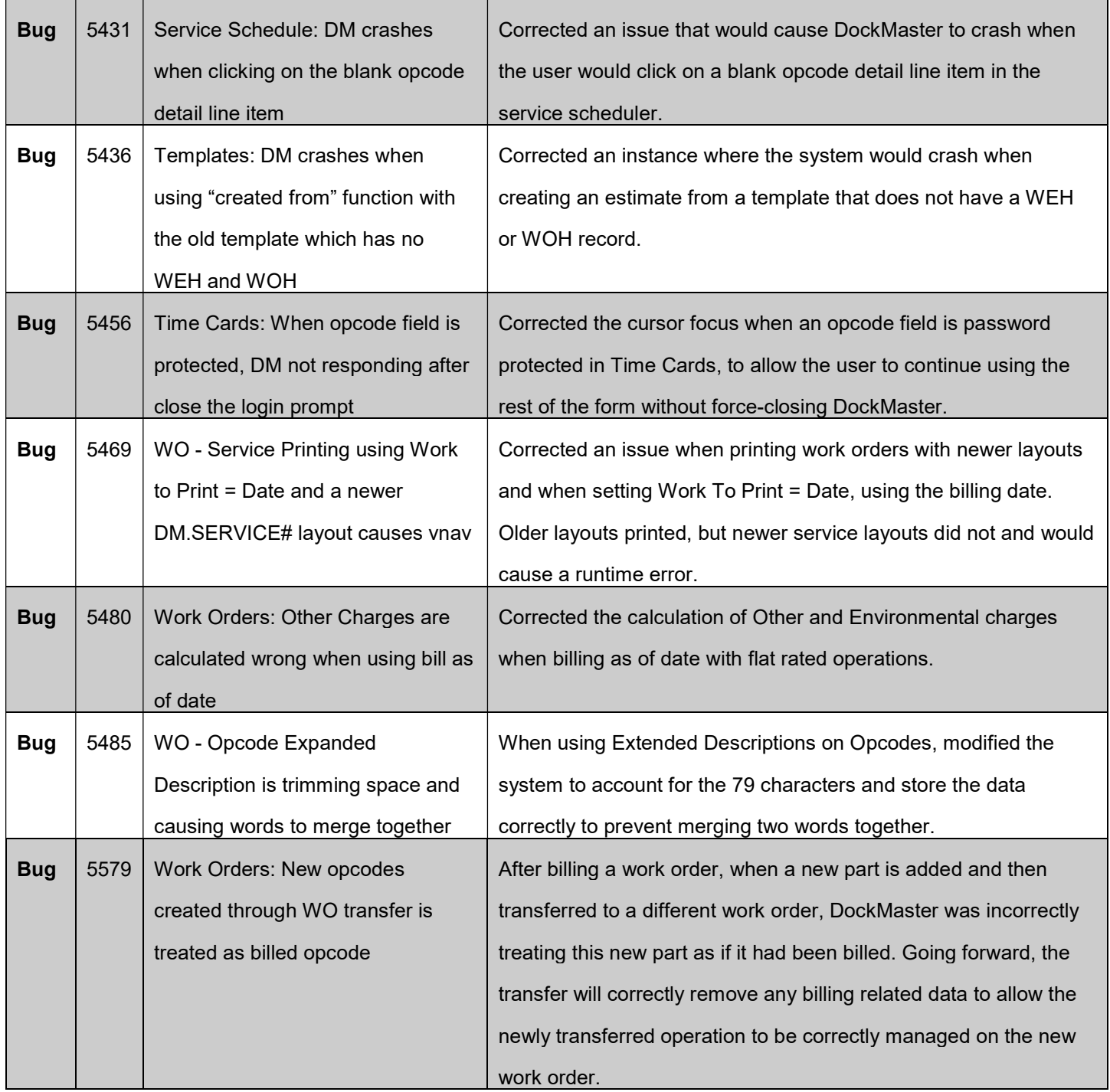

## System Administration

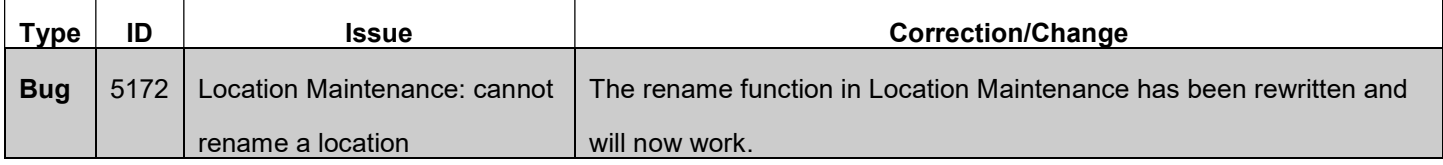

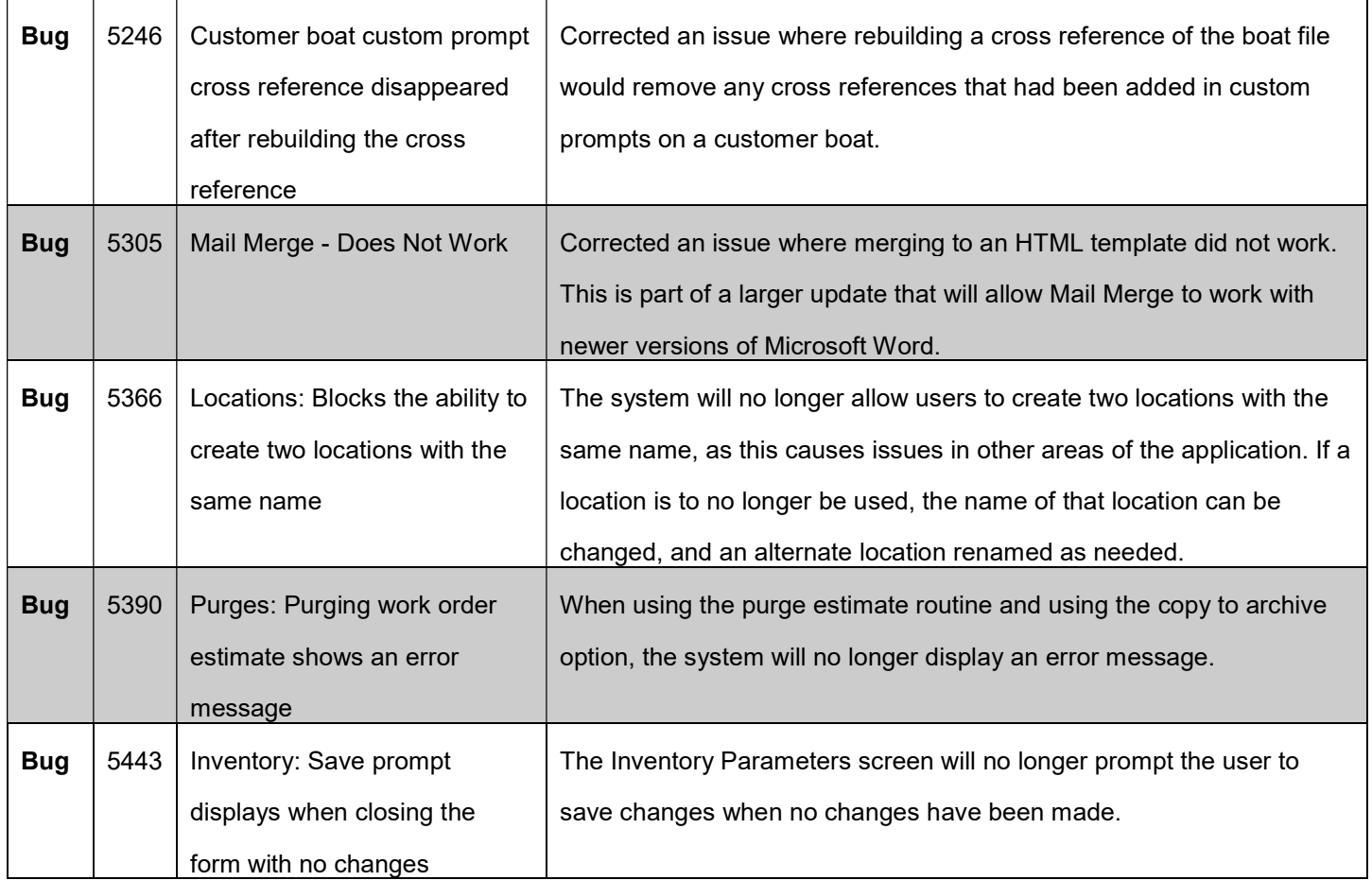